# **CS 526 A**dvanced **C**ompiler **C**onstruction

**[http://misailo.cs.Illinois.edu/courses/cs526](http://misailo.web.engr.illinois.edu/courses/cs526)**

#### **STATIC SINGLE ASSIGNMENT**

The slides adapted from Vikram Adve

#### Def-use and Use-def (SSA vs no-SSA)

select j when  $x \{1 \leftarrow 1\}$ when  $y \{1 \leftarrow 2\}$ when  $z \{1 \leftarrow 3\}$ end select k when  $x \{a \leftarrow i\}$ when  $y \{b \leftarrow i\}$ when  $z \{c \leftarrow 1\}$  $end$ 

Original Program

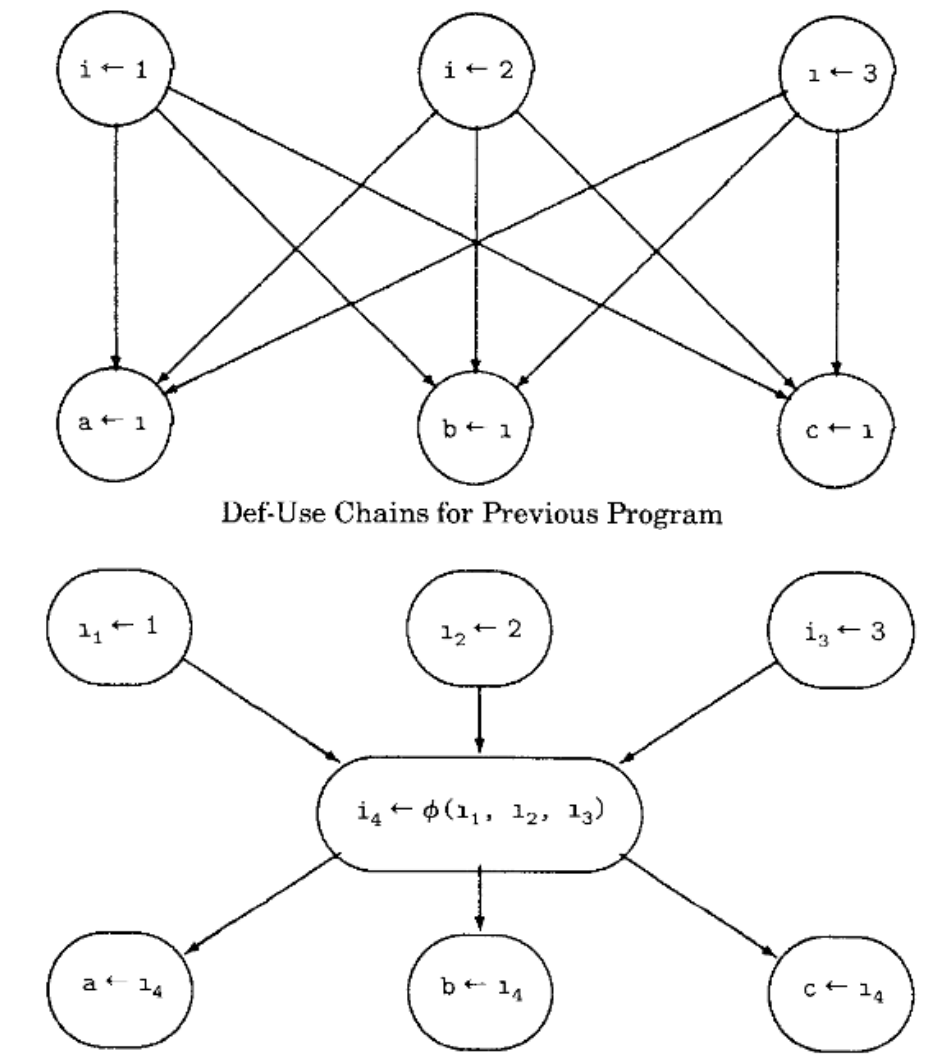

From Wegman et al.

SSA Graph for Previous Program

## **SSA-Based Optimizations**

- Dead Code Elimination (DCE)
- Sparse Conditional Constant Propagation (SCCP)
- Loop-Invariant Code Motion (LICM)
- Global Value Numbering (GVN)
- Strength Reduction of Induction Variables
- Live Range Identification in Register Allocation

## **Constant Propagation**

#### **Goals**

Whenever there is a statement of the form  $v =$  Const, the uses of v can be replaced by Const.

#### **Safety**

Analysis: Explicit propagation of constant expressions Transformation: Most languages allow removal of computations

#### **Profitability**

Fewer computations, almost always

#### **Opportunity**

Symbolic constants, conditionally compiled code, …

#### Simple Constant Propagation

Worklist = All statements in the SSA program

While Worklist  $\neq \emptyset$ remove a statement S from Worklist

> if S is " $v = \varphi(c1, ...cn)$ " and c1=..=cn=c (Const), replace S with  $v = c$

if S is " $v = c$ " (c is Const) Delete S from the program For each Statement  $T \in \bigcup$  Uses (v) substitute v with c in T Worklist = Worklist  $\cup$  {T}

## Extensions of the Algorithm

#### **Copy propagation:**

• Assignments  $x = y$  or  $x = \varphi(y)$  can be replaced by a simple use of y.

#### **Constant folding:**

• Assignments of the form  $x = a \odot b$  can be immediately evaluated if a and b are constants, and the statement replaced with  $x = c$  (c = a  $\odot$  b)

#### **Constant conditions:**

If a condition if  $(x \circledcirc y)$  always evaluate to true or false, then keep only one branch.

## **Conditional Constant Propagation: SCCP**

#### **Goals**

Identify and replace SSA variables with constant values Delete infeasible branches due to discovered constants

#### **Safety**

Analysis: Explicit propagation of constant expressions Transformation: Most languages allow removal of computations

#### **Profitability**

Fewer computations, almost always (except pathological cases)

#### **Opportunity**

Symbolic constants, conditionally compiled code, …

 $J = 1;$  $\bullet\quad\bullet\quad\bullet$ if  $(J > 0)$  $I = 1$ ; // Always produces 1 else

 $I = 2;$ 

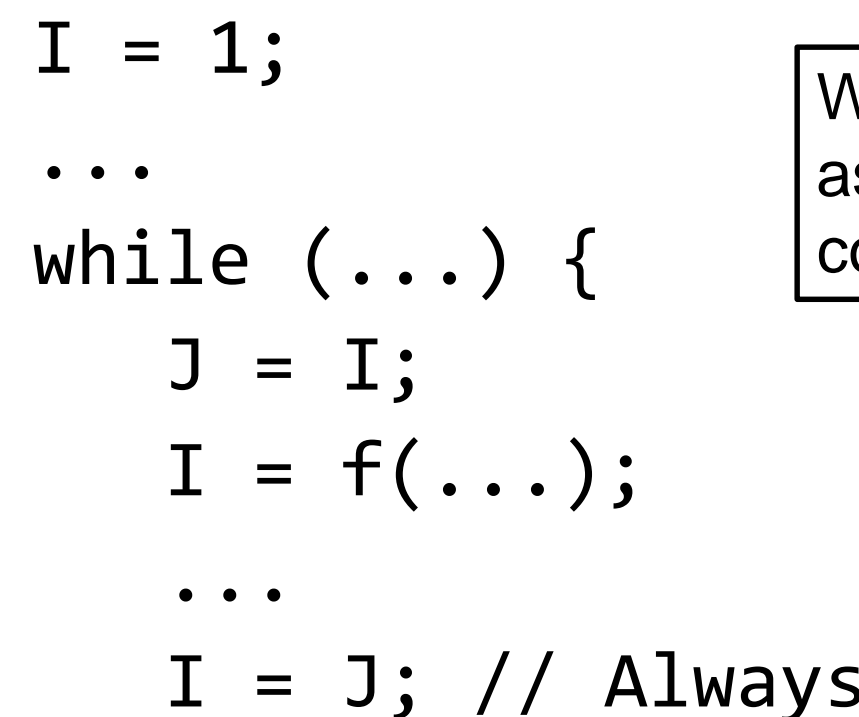

}

We need to proceed with the assumption that everything is constant until proved otherwise.

 $I = J$ ; // Always produces 1

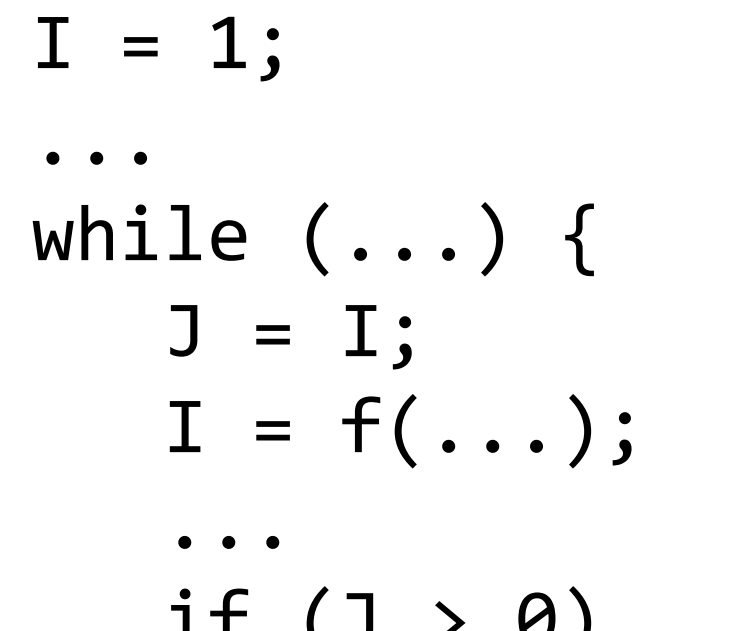

}

For Ex. 1, we could do constant propagation and condition evaluation separately, and repeat until no changes. This separate approach is not sufficient for Ex. 3.

if  $(J > 0)$  $I = J$ ; // Always produces 1

### **Conditional Constant Propagation\***

#### **Advantage:**

Simultaneously finds constants + eliminates infeasible branches.

#### **Optimistic**

Assume every variable may be constant, until proven otherwise.

( Pessimistic  $\equiv$  initially assume nothing is constant.)

**Sparse:** Only propagates variable values where they are actually used or defined (using def-use chains in SSA form).

#### **Iterative:**

Build the list of constant definitions and uses using a worklist algorithm.

-sccp: Sparse Conditional Constant Propagation

Sparse conditional constant propagation and merging, which can be summarized as:

- Assumes values are constant unless proven otherwise
- Assumes BasicBlocks are dead unless proven otherwise
- Proves values to be constant, and replaces them with constants
- Proves conditional branches to be unconditional

Note that this pass has a habit of making definitions be dead. It is a good idea to run a DCE pass sometime after running this pass.

\* Constant Propagation with Conditional Branches; M. Wegman and K. Zadeck, TOPLAS'91

## **Dead Code Elimination**

The results of the computation are visible through return values or output statements

• We can remove the instructions that do not contribute to the visible outputs

A simple algorithm:

- Compute (or maintain) the def-use chains
- Iterate over the instructions:
	- For  $v = x$  op z, if v has at least one use, mark as live, otherwise mark as dead
- Remove the instructions marked as dead

#### **Aggressive Dead Code Elimination**

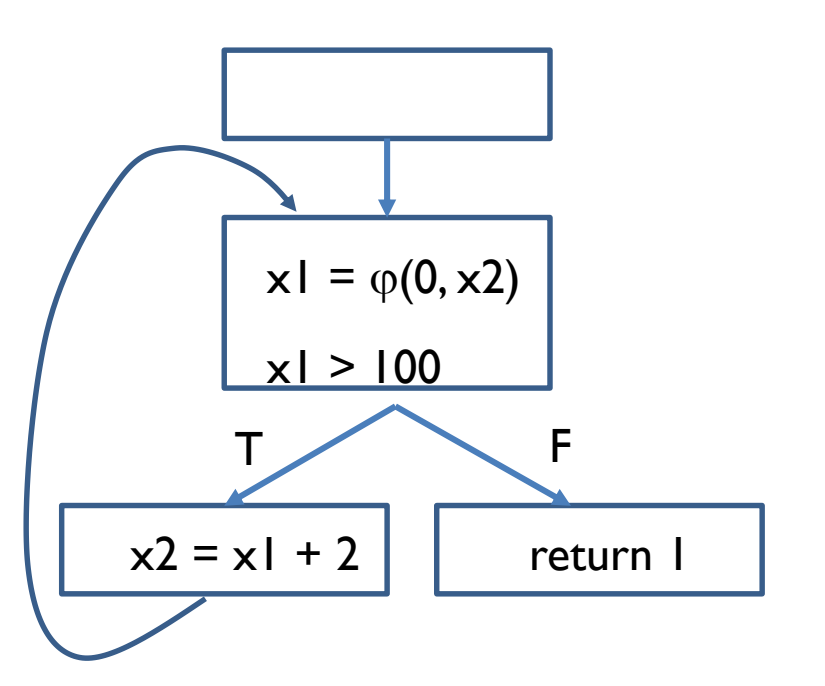

Ordinary DCE:

- x2 is live because used in def. of x1.
- x l is live because used in def. of x2.

**Idea:** Analogous to SCCP, be optimistic and assume a statement is dead unless proven otherwise (i.e., contributes to the output)

Yet…

#### **Transform Passes**

This section describes the LLVM Transform Passes.

#### -adce: Aggressive Dead Code Elimination

ADCE aggressively tries to eliminate code. This pass is similar to DCE but it assumes that values are dead until proven otherwise. This is similar to SCCP, except applied to the liveness of values.

### **Aggressive Dead Code Elimination**

In each step, mark a statement as live if:

- 1. It is the **output** statement (e.g., return)
- 2. It has **known side effects** (e.g., assignment to global variable or calling a function with side effects)
- 3. It **defines a variable x** used by an already live statement
- 4. It is a **conditional branch**, and some other, already live statement is control dependent on the branch (and its block)

The algorithm then converges to a set of live variables

• Caveat: the algorithm may remove "empty" infinite loops

## **Loop-Invariant Code Motion**

```
Example:
x = 1; y = 0while ( y < 10 ) {
  t = min(x, 2)y = y + x}
```
#### **Becomes:**

 $x = 1$ ;  $y = 0$ 

```
t = min(x, 2)while ( y < 10 ) {
   y = y + x}
```
#### **Pattern:** loop {  $v = a$  op  $b$ … v is used here } **Becomes:**   $v = a$  op  $b$ loop { … v is used here }

**What conditions does the code need to satisfy for this transformation to be sound?**

#### **Loop-Invariant Code Motion** *Analysis*

Conditions for the analysis (**v = a op b**):

• Both **a, b** are constants

while (b) {  $v = 2 + 3$ ; /\* ... \*/ }

- Both **a, b** are defined before the loop (SSA ensures there is only a single dominating definition for each)  $X = ...;$ while (b) {  $v = x + 1$ ; /\* ... \*/ }
- Both **a, b** are referring to the variables that are in the loop but already determined to be loop invariant

$$
x = ...;
$$
  
while (b) { v = x + 1; t = v \* 2; /\* ... \*/ }

If curious about what complications arise if the program is not in the SSA form, take a look at <http://www.cs.cmu.edu/~aplatzer/course/Compilers11/17-loopinv.pdf>

#### **Loop-Invariant Code Motion** *Transformation*

**Version 1:** Since the computation is in SSA form, just move it to the node before the header

- What if there is no single such node? (Make it!)
- **Loop preheader:** a single node that dominates the loop header
- How do we ensure there are no side effects?
- What if the loop-invariant computation is expensive?

**Version 2:** Like candidate 1, but add loop's condition to avoid unnecessary execution of a op b:

if (cond) { t = a op b; while (cond) { /\* … \*/ } }

#### -licm: Loop Invariant Code Motion

This pass performs loop invariant code motion, attempting to remove as much code from the body of a loop as possible. It does this by either hoisting code into the preheader block, or by sinking code to the exit blocks if it is safe. This pass also promotes mustaliased memory locations in the loop to live in registers, thus hoisting and sinking "invariant" loads and stores.

## Another Handy One…

#### -loop-simplify: Canonicalize natural loops

This pass performs several transformations to transform natural loops into a simpler form, which makes subsequent analyses and transformations simpler and more effective. A summary of it can be found in Loop Terminology, Loop **Simplify Form.** 

Loop pre-header insertion quarantees that there is a single, non-critical entry edge from outside of the loop to the loop header. This simplifies a number of analyses and transformations, such as LICM.

Loop exit-block insertion quarantees that all exit blocks from the loop (blocks which are outside of the loop that have predecessors inside of the loop) only have predecessors from inside of the loop (and are thus dominated by the loop header). This simplifies transformations such as store-sinking that are built into LICM.

This pass also quarantees that loops will have exactly one backedge.

Note that the simplifycfg pass will clean up blocks which are split out but end up being unnecessary, so usage of this pass should not pessimize generated code.

This pass obviously modifies the CFG, but updates loop information and dominator information.

#### See also: <https://llvm.org/docs/LoopTerminology.html>

#### **Auxiliary Induction Variable**

An auxiliary induction variable in a loop

for (int  $i = 0$ ;  $i < n$ ;  $i++)$  { ... }

is any variable j that can be expressed as

 $C \times i + m$ 

at every point where it is used in the loop, where c and m are loop-invariant values, but m may be different at each use.

## **Optimization Goals**

Identify linear expression for each auxiliary induction variable

- More effective dependence analysis, and loop transformations
- Substitute linear expression in place of every use
- Eliminate expensive or loop-invariant operations from loop

#### **Auxiliary Induction Variable**

}

for (int i = 0; i < n; i++) { j = 2\*i + 1; k = -i; l = 2\*i\*i + 1; c = c + 5;

#### **Auxiliary Induction Variable**

}

for (int i = 0; i < n; i++) { j = 2\*i + 1; // Y k = -i; // Y l = 2\*i\*i + 1; // N c = c + 5; // Y\*

## **Reminder: Strength Reduction**

**Goal:** Replace expensive operations by cheaper ones **Primitive Operations: Many Examples** 

$$
n * 2 \rightarrow n << 1 \text{ (similarly, n/2)}
$$

$$
n^{**}2\,\rightarrow n^{*}n
$$

#### **Recurrences**

**Example:**  $x = a[i]$  to  $x = (base(a) + (i-1) * 4)$ 

Such recurrences are common in array address calculations

#### **Strategy**

- Identify operations of the form:  $x \leftarrow iv \times c$  or  $x \leftarrow iv + c$ iv: induction variable or another recurrence c : loop-invariant variable
- Eliminate **multiplications** from the loop body
- Eliminate induction variable if the **only remaining use**  is in the loop **termination test**

#### -indvars: Canonicalize Induction Variables

This transformation analyzes and transforms the induction variables (and computations derived from them) into simpler forms suitable for subsequent analysis and transformation.

$$
do i = 1 to 100
$$
  
\n
$$
sum = sum + a(i)
$$
  
\n
$$
enddo
$$

#### Source code

$$
sum = 0.0
$$
\n
$$
i = 1
$$
\n
$$
t1 = i - 1
$$
\n
$$
t2 = t1 * 4
$$
\n
$$
t3 = t2 + a
$$
\n
$$
t4 = load t3
$$
\n
$$
sum = sum + t4
$$
\n
$$
i = i + 1
$$
\n
$$
if (i <= 100) \text{ go to L}
$$

 $\mathbf{L}$ 

$$
sum_{0} = 0.0
$$
\n
$$
i_{0} = 1
$$
\n
$$
L: sum_{1} = \phi (sum_{0}, sum_{2})
$$
\n
$$
i_{1} = \phi (i_{0}, i_{2})
$$
\n
$$
t_{10} = i_{1} - 1
$$
\n
$$
t_{20} = t_{10} * 4
$$
\n
$$
t_{30} = t_{20} + a
$$
\n
$$
t_{40} = load t_{30}
$$
\n
$$
sum_{2} = i_{1} + 1
$$
\n
$$
if (i_{2} <= 100) \text{ qoto L}
$$

#### Intermediate code

**SSA form** 

 $L:$ 

$$
sum_{0} = 0.0
$$
\n
$$
i_{0} = 1
$$
\n
$$
lim_{1} = \phi (sum_{0}, sum_{2})
$$
\n
$$
i_{1} = \phi (i_{0}, i_{2})
$$
\n
$$
t_{10} = i_{1} - 1
$$
\n
$$
t_{20} = t_{10} * 4
$$
\n
$$
t_{30} = t_{20} + a
$$
\n
$$
t_{40} = load t_{30}
$$
\n
$$
sum_{2} = i_{1} + 1
$$
\n
$$
if (i_{2} <= 100) \text{ go to L}
$$

$$
sum_{0} = 0.0
$$
\n
$$
i_{0} = 1
$$
\n
$$
t5_{0} = a
$$
\n
$$
sum_{1} = \phi (sum_{0}, sum_{2})
$$
\n
$$
i_{1} = \phi (i_{0}, i_{2})
$$
\n
$$
t5_{1} = \phi (t5_{0}, t5_{2})
$$
\n
$$
t4_{0} = load t5_{0}
$$
\n
$$
sum_{2} = i_{1} + 1
$$
\n
$$
t5_{2} = t5_{1} + 4
$$
\n
$$
if (i_{2} <= 100) \text{ go to L}
$$

After strength reduction

**SSA form** 

$$
sum_{0} = 0.0
$$
\n
$$
i_{0} = 1
$$
\n
$$
t5_{0} = a
$$
\n
$$
sum_{1} = \phi (sum_{0}, sum_{2})
$$
\n
$$
i_{1} = \phi (i_{0}, i_{2})
$$
\n
$$
t5_{1} = \phi (t5_{0}, t5_{2})
$$
\n
$$
t4_{0} = load t5_{0}
$$
\n
$$
sum_{2} = sum_{1} + t4_{0}
$$
\n
$$
i_{2} = i_{1} + 1
$$
\n
$$
t5_{2} = t5_{1} + 4
$$
\n
$$
if (i_{2} <= 100) \text{ go to L}
$$

 $L:$ 

sum<sub>0</sub> = 0.0  
\nt5<sub>0</sub> = a  
\nsum<sub>1</sub> = 
$$
\phi
$$
 (sum<sub>0</sub>, sum<sub>2</sub>)  
\nt5<sub>1</sub> =  $\phi$  (t5<sub>0</sub>, t5<sub>2</sub>)  
\nt4<sub>0</sub> = load t5<sub>0</sub>  
\nsum<sub>2</sub> = sum<sub>1</sub> + t4<sub>0</sub>  
\nt5<sub>2</sub> = t5<sub>1</sub> + 4  
\nif (t5<sub>2</sub> <= 396 + a) goto L

After strength reduction

**After induction variable substitution**

## **Induction Variable Substitution (recap)**

L

$$
sum_{0} = 0.0
$$
\n
$$
t5_{0} = a
$$
\n
$$
t5_{1} = \phi (sum_{0}, sum_{2})
$$
\n
$$
t5_{1} = \phi (t5_{0}, t5_{2})
$$
\n
$$
t4_{0} = load t5_{0}
$$
\n
$$
sum_{2} = sum_{1} + t4_{0}
$$
\n
$$
t5_{2} = t5_{1} + 4
$$
\n
$$
if (t5_{2} <= 396 + a) \text{ goto}
$$

**After induction variable substitution Before induction variable substitution**

$$
sum_{0} = 0.0
$$
\n
$$
i_{0} = 1
$$
\n
$$
sum_{1} = \phi (sum_{0}, sum_{2})
$$
\n
$$
i_{1} = \phi (i_{0}, i_{2})
$$
\n
$$
t1_{0} = i_{1} - 1
$$
\n
$$
t2_{0} = t1_{0} * 4
$$
\n
$$
t3_{0} = t2_{0} + a
$$
\n
$$
t4_{0} = load t3_{0}
$$
\n
$$
sum_{2} = i_{1} + 1
$$
\n
$$
if (i_{2} <= 100) \text{ qoto L}
$$

### **References**

Cocke and Kennedy, CACM 1977 (superseded by the next one). Allen, Cocke and Kennedy, "Reduction of Operator Strength," In Program Flow Analysis: Theory and Applications, 1981.

#### **Classical Approach**

- ACK: Classic algorithm, widely used.
- works on "loops" (Strongly Connected Regions) of flow graph
- uses def-use chains to find induction variables and recurrences

Cooper, Simpson & Vick, 2001, "Operator Strength Reduction," Trans. Prog. Lang. Sys. 23(5), Sept. 2001.

#### **SSA-based algorithm**

- Same effectiveness as ACK, but faster and simpler
- Identify induction variables from SCCs in the SSA graph

## **Value Numbering**

**Code:**

 $a = x + y$ 

 $b = x + y$ 

- $a = 1$
- $c = x + y$
- $d = y + x$  $e = d - 1$
- $f = e + 1$
- **Analysis:** Determining equivalent computations (variables, expressions, consts)
- **Transformation:** Eliminates duplicates with a semanticspreserving optimization
- Form of redundancy elimination

## **Value Numbering**

• Assign an **identifying number** to each variable / expression / constant:

x and y have same **id number** 

 $\Leftrightarrow$  x = y **for all** inputs

- Use algebraic identities to simplify expressions
- Discover redundant computations & replace them
- Discover constant values, fold & propagate them

## **Value Numbering**

- Use algebraic identities to simplify expressions
	- Commutativity  $(a+b = b+a)$ ,  $a+b+c = c+b+a$ ,  $(a+b)^2 = a^2 + 2ab + b^2$ ...
- Discover redundant computations and replace them
	- E.g.,  $y=2*x$ ;  $z=2*x+1$  =>  $y=2*x$ ;  $z=y+1$
- Discover constant values, fold & propagate them
	- After SCCP: e.g.,  $x=1$ ;  $y = x+1 \Rightarrow y = 1+1$
	- Evaluate constant expression  $(y = 2)$  then propagate

• Each variable, expression, & constant gets a **"value number"** (hash code)

**Same value number** ⇒ **same value**

- **Prerequisites:** low-level intermediate code and existing basic blocks
- Equivalence based solely on facts from within the **single basic block**
- If an instruction's value number is already defined, instr. can be eliminated & subsequent references subsumed
- Constant folding is simple

- $a = x + y$
- $b = x + y$
- $a = 1$
- $c = x + y$  $d = y + x$

 $e = d - 1$ 

 $f = e + 1$ 

- $VI \leftarrow$  hash(+,VN[x],VN[y]),  $Name[V1] \leftarrow a$
- hash(+, $VN[x]$ , $VN[y]$ ) == VI So, replace  $x+y$  with a. Transformed:  $b = a$
- Name[VI]  $\leftarrow \emptyset$  (can we be more precise?)

Can we replace?

Challenges: tracking where each value resides commutativity  $\Rightarrow$  ??? identities (e.g., Vx OR Vx  $\times$  1): ⇒ instr. gets value number of operand (Vx)

 $a1 = x + y$ 

 $b = x + y$ 

 $a2 = 1$ 

 $c = x + y$ 

 $d = y + x$  $e = d - 1$ 

 $f = e + 1$ 

 $V1 \leftarrow$  hash(+,VN[x],VN[y]),  $Name[V1] \leftarrow a$ hash(+, $VN[x]$ , $VN[y]$ ) == VI So, replace  $x+y$  with a. Transformed:  $b = a$  I  $Name[V1] \leftarrow \emptyset$  (don't need anymore)  $b = a$ 

 $c = a$  $d = a$ 

…Challenges: tracking where each value resides commutativity  $\Rightarrow$  ??? identities (e.g., Vx OR Vx  $\times$  1): ⇒ instr. gets value number of operand (Vx)

 $a1 = x + y$ 

 $b1 = a1$ 

 $a2 = 1$ 

 $c1 = a1$ 

 $d1 = a1$ 

 $e = d1 - 1$ 

 $f = e + 1$ 

 $V1 \leftarrow$  hash(+,VN[x],VN[y]),  $Name[V1] \leftarrow a$  $hash(+, VN[x], VN[y]) == VI$ So, replace  $x+y$  with a. Transformed:  $b = a$  I  $Name[V1] \leftarrow \emptyset$  (don't need anymore)  $b = a$  $c = a$  $d = a$ **Challenges:**

What happens with e and f?

For each instruction  $\mathbf{i} : \mathbf{x} \leftarrow \mathbf{y}$  op  $\mathbf{z}$  in the block

 $VI \leftarrow VN[y]$  $V2 \leftarrow VN[z]$ 

let  $v =$  hash(op, VI, V2) if (v exists in hash table) replace RHS with Name[v]

else

enter v in hash table  $VN[x] \leftarrow v$  $Name[v] \leftarrow ti$  (new temporary) replace instruction with: "ti  $\leftarrow$  y op z; x  $\leftarrow$  ti"

## **Local VN** *Simplifications*

- If the operands have the same value number i.e.  $z=x$  op y, and  $VN[x] = VN[y]$ 
	- if  $op$  is MAX, MIN, AND, OR, .. replace  $op$  with a copy operation (z=x)
	- if  $op$  tests equality, replace it with  $z$ =true
	- if  $op$  tests inequality replace it with  $z$ =false
- if all operands (x,y) are constants and we haven't already simplified the expression, then immediately evaluate the resulting constant and propagate constants down
- if one operand is constant and we haven't yet simplified the expression:
	- if a constant operand is zero, replace ADD and OR with another operand; replace MULT, AND with zero
	- if constant operand is one, replace MULT with assignment of another operand
- If op commutes, reorder its operands into **ascending order by value number** (canonical form)

## **Local VN** *Analogy*

- Constructing a DAG from a forest (set of trees)
- Each expression is a node in a dag, edges are uses of the expression in the instructions
- Start from the leading instruction of the basic block
- Collapse nodes that are repeated into a single node and connect the edges to all uses

$$
a = x + y
$$
  

$$
b = (x + y) - z
$$

 $c = y + x$ 

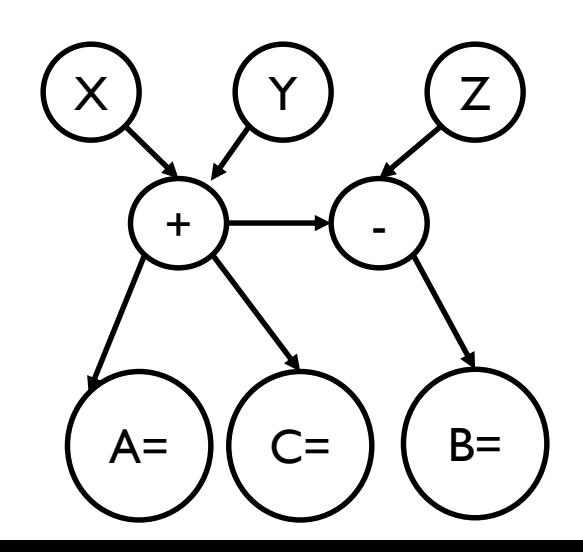

#### **Global Value Numbering**

$$
W = X + Y;\nif (...) {\nZ = X + Y;\nX = 1;\nelse {\nZ = X + Y - 1;\n}
$$

$$
U = X + Y - 1; \quad // \quad ??
$$

#### **Global Value Numbering**

$$
W1 = X1 + Y1;\nif (...) {\nZ1 = X1 + Y1;\nX2 = 1;\nelse {\nZ2 = X1 + Y1 - 1;\n}}\nX3 = Phi(X1, X2)\nZ3 = Phi(Z1, Z2)\nU1 = X3 + Y1 - 1; // ??
$$

#### **Global Value Numbering**

**T1 = X1 + Y1; W1 = T1;** if (...) { Z1 = **T1**; **X2 = 1;** } else { Z2 = **T1** – 1; } X3 = Phi(X1, X2) Z3 = Phi(Z1, Z2) **U1 = X3 + Y1 – 1; // ??**

#### **Yet another example**

 $X0 = 1$  $Y0 = 1$ do {  $X1 = \phi(X0, X2)$  $Y1 = \phi(Y0, Y2)$  $X2 = X1 + 1$  $Y2 = Y1 + 1$ } while (. . .)

## **Global Value Numbering (DVTN)**

The Dominator-based VN Technique **(DVNT)**

- B2, B3 can be value-numbered using B1's table
- How about B4? Yes, can use the expressions from B1 (dominator node) but needs to invalidate the expressions killed in B2, B3
- Still based on hashing
- **BUT:** difficult to merge these tables
	- A variable may be redefined in B2, B3, or both

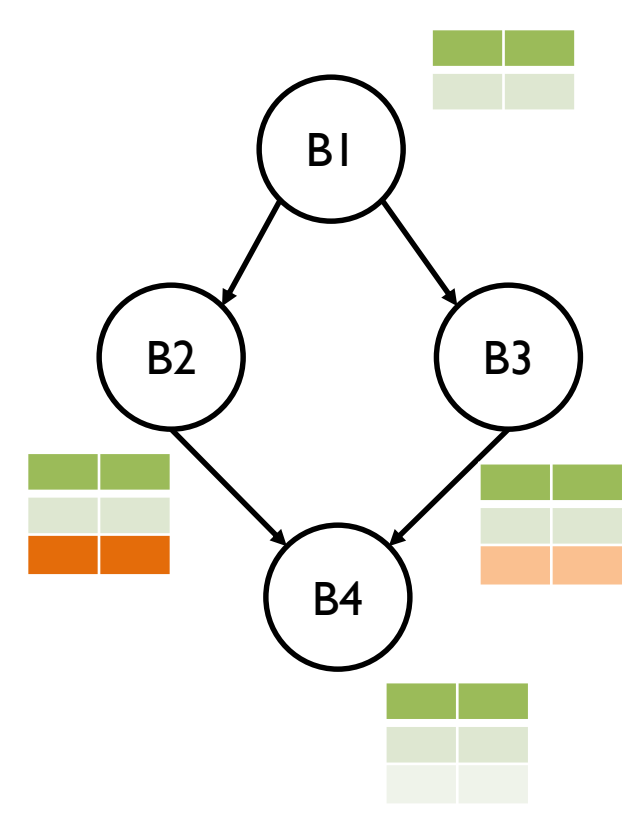

### **Global Value Numbering (DVTN)**

#### procedure  $D VNT(Block B)$

```
Mark the beginning of a new scope
for each \phi-function p of the form "n \leftarrow \phi(\ldots)" in B
    if p is meaningless or redundant
        Put the value number for p into VN[n]Remove pelse
        VN[n] \leftarrow nAdd p to the hash table
for each assignment a of the form "x \leftarrow y op z" in B
    Overwrite y with VN[y] and z with VN[z]expr \leftarrow \langle y \text{ op } z \rangleif \exp r can be simplified to \exp r'Replace a with "x \leftarrow expr'"
        expr \leftarrow expr'if expr is found in the hash table with value number vV N[x] \leftarrow vRemove aelse
        VN[x] \leftarrow xAdd expr to the hash table with value number x
for each successor s of BAdjust the \phi-function inputs in s
```
for each child  $c$  of  $B$  in the dominator tree  $D VNT(c)$ 

Clean up the hash table after leaving this scope

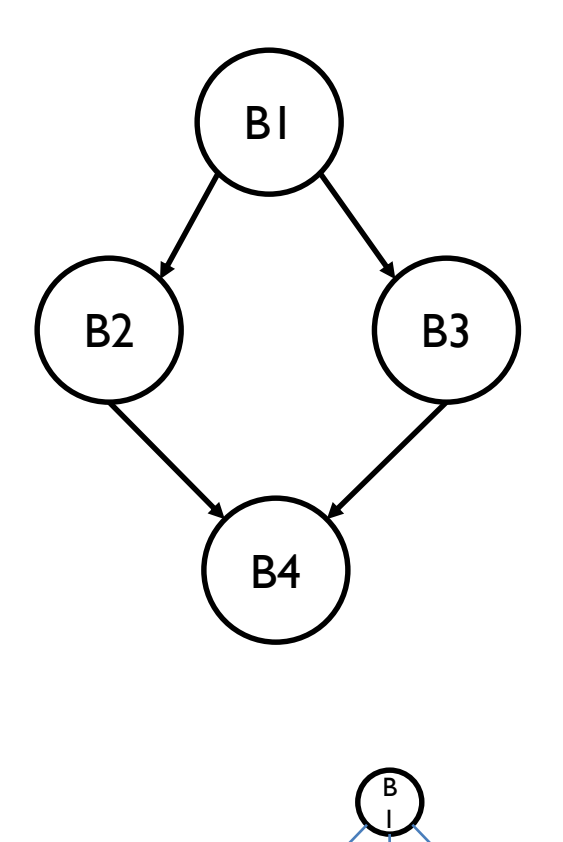

B 2

B 3

B 4

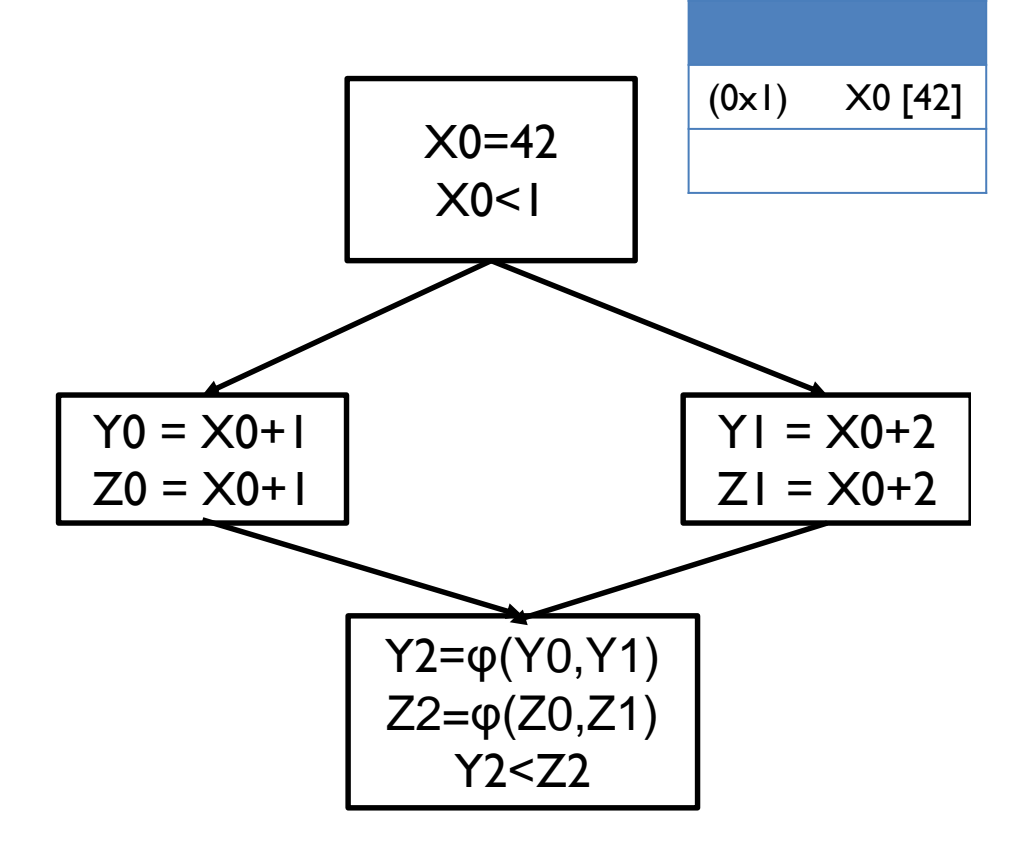

procedure  $D VNT(Block B)$ Mark the beginning of a new scope for each  $\phi$ -function p of the form " $n \leftarrow \phi(\ldots)$ " in B if  $p$  is meaningless or redundant Put the value number for p into  $VN[n]$ Remove  $p$ else  $VN[n] \leftarrow n$ Add  $p$  to the hash table for each assignment a of the form " $x \leftarrow y$  op z" in B Overwrite y with  $VN[y]$  and z with  $VN[z]$  $expr \leftarrow \langle y \text{ op } z \rangle$ if expr can be simplified to expr' Replace a with " $x \leftarrow exp r''$ "  $expr \leftarrow expr'$ if  $\exp r$  is found in the hash table with value number  $v$  $V N[x] \leftarrow v$ Remove a else  $VN[x] \leftarrow x$ Add *expr* to the hash table with value number  $x$ for each successor  $s$  of  $B$ Adjust the  $\phi$ -function inputs in s for each child  $c$  of  $B$  in the dominator tree  $D VNT(c)$ Clean up the hash table after leaving this scope

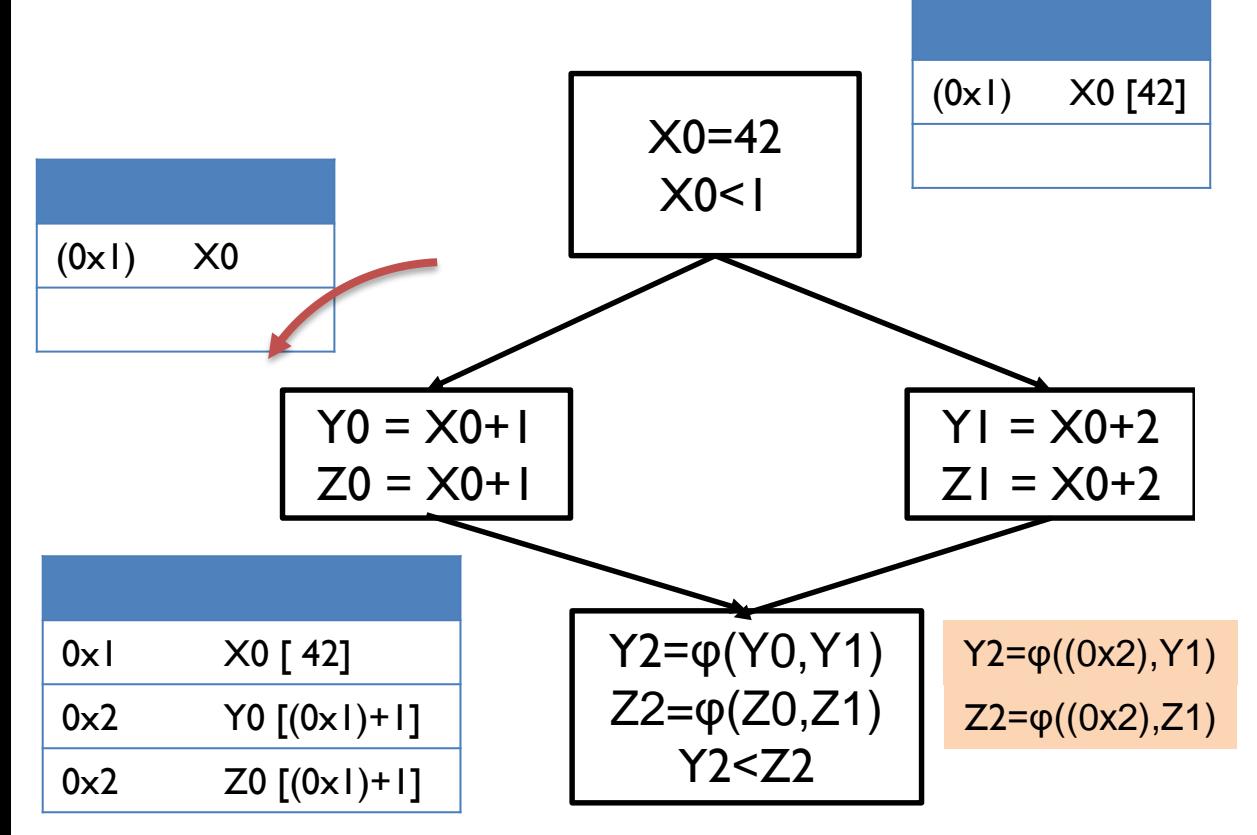

procedure  $D VNT(Block B)$ Mark the beginning of a new scope for each  $\phi$ -function p of the form " $n \leftarrow \phi(\ldots)$ " in B if  $p$  is meaningless or redundant Put the value number for p into  $VN[n]$ Remove  $p$ else  $VN[n] \leftarrow n$ Add  $p$  to the hash table for each assignment a of the form " $x \leftarrow y$  op z" in B Overwrite y with  $VN[y]$  and z with  $VN[z]$  $expr \leftarrow \langle y \text{ op } z \rangle$ if expr can be simplified to expr' Replace a with " $x \leftarrow exp r''$ "  $expr \leftarrow expr'$ if  $\exp r$  is found in the hash table with value number  $v$  $V N[x] \leftarrow v$ Remove  $a$ else  $VN[x] \leftarrow x$ Add *expr* to the hash table with value number  $x$ for each successor  $s$  of  $B$ Adjust the  $\phi$ -function inputs in s for each child  $c$  of  $B$  in the dominator tree  $D VNT(c)$ Clean up the hash table after leaving this scope

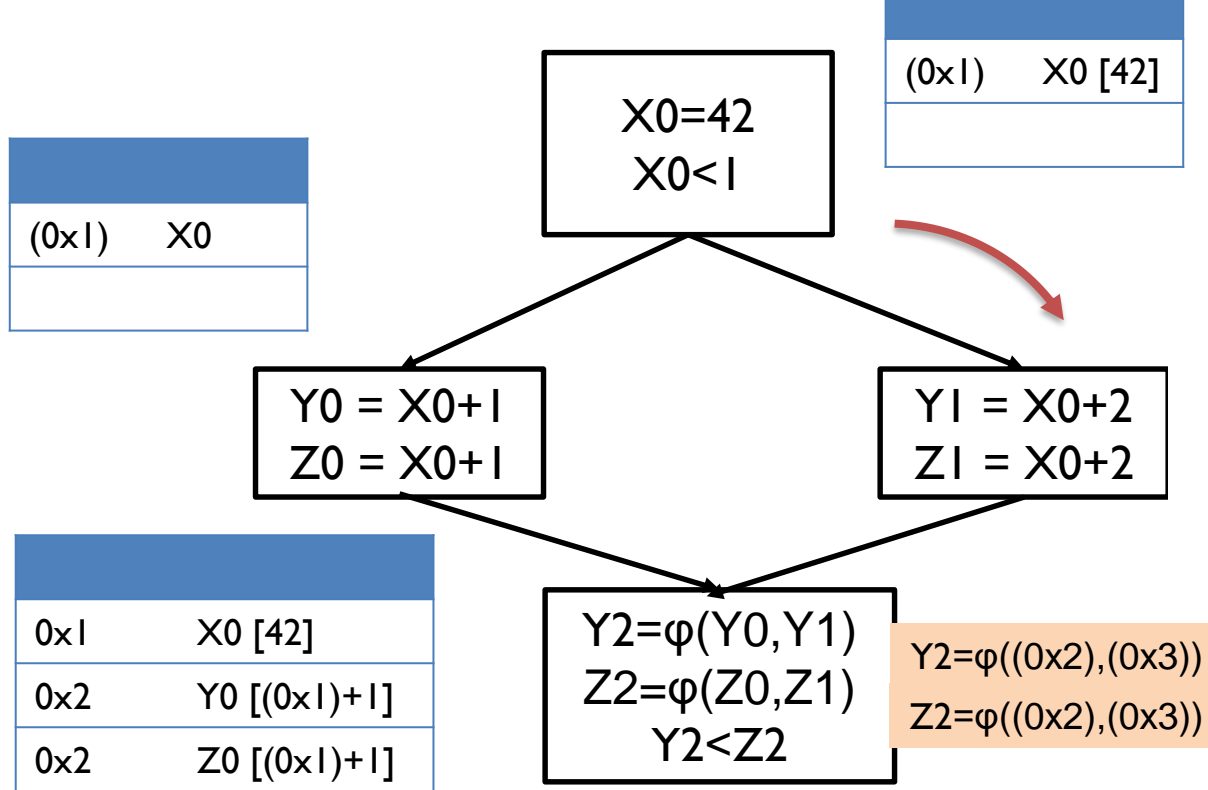

procedure  $D VNT(Block B)$ Mark the beginning of a new scope for each  $\phi$ -function p of the form " $n \leftarrow \phi(\ldots)$ " in B if  $p$  is meaningless or redundant Put the value number for p into  $VN[n]$ Remove  $p$ else  $VN[n] \leftarrow n$ Add  $p$  to the hash table for each assignment a of the form " $x \leftarrow y$  op z" in B Overwrite y with  $VN[y]$  and z with  $VN[z]$  $expr \leftarrow \langle y \text{ op } z \rangle$ if expr can be simplified to expr' Replace a with " $x \leftarrow exp r''$ "  $expr \leftarrow expr'$ if *expr* is found in the hash table with value number  $v$  $V N[x] \leftarrow v$ Remove  $a$ else  $VN[x] \leftarrow x$ Add *expr* to the hash table with value number  $x$ for each successor  $s$  of  $B$ Adjust the  $\phi$ -function inputs in s for each child  $c$  of  $B$  in the dominator tree  $D VNT(c)$ Clean up the hash table after leaving this scope 0x1 X0 [42] 0x3 Y0 [(0x1)+1]

 $0 \times 3$  Z0  $[(0 \times 1) + 1]$ 

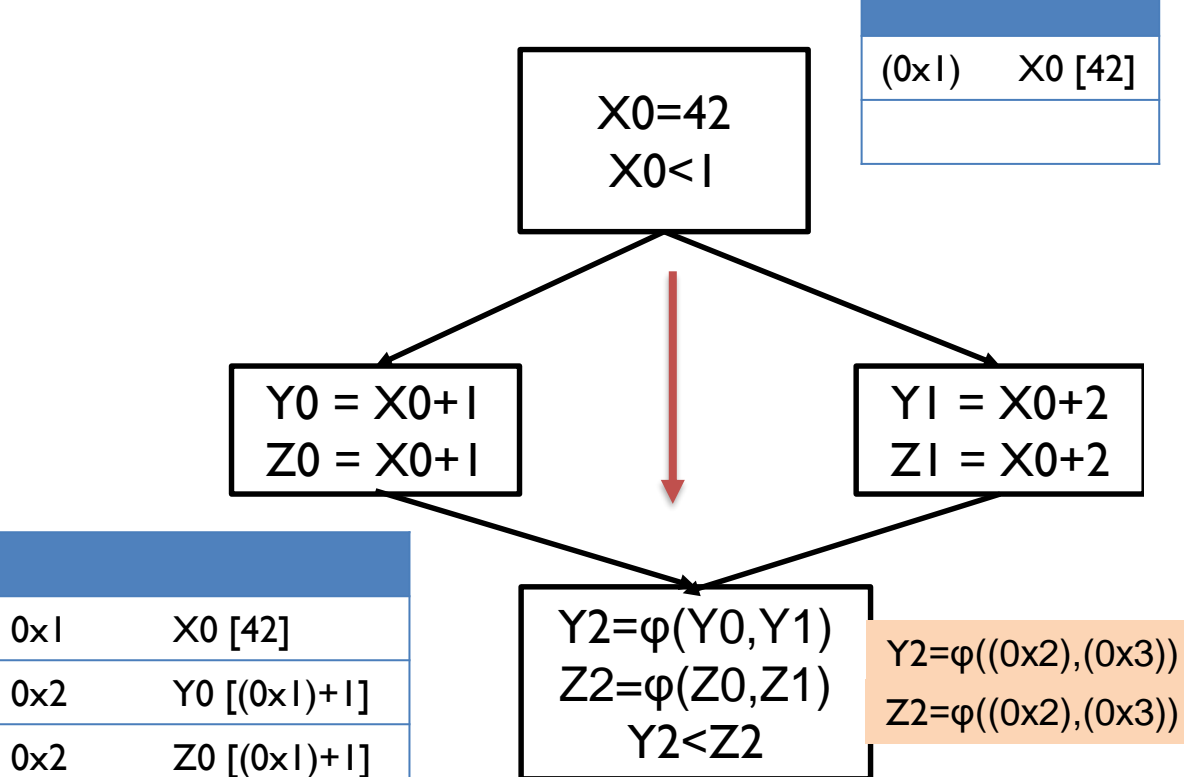

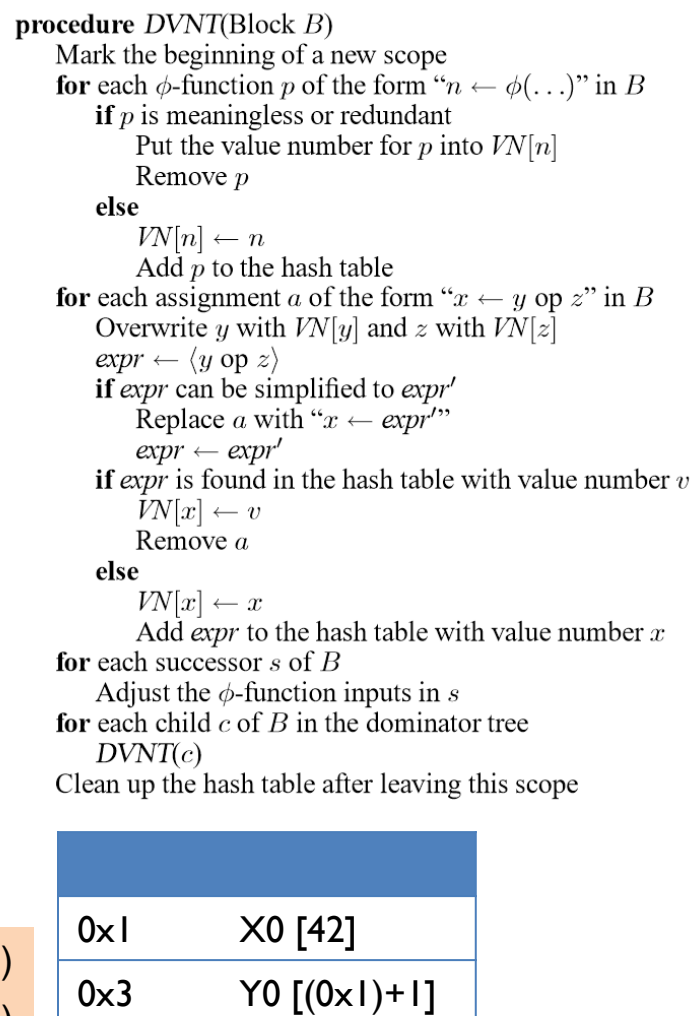

 $0 \times 3$  Z0  $[(0 \times 1) + 1]$ 

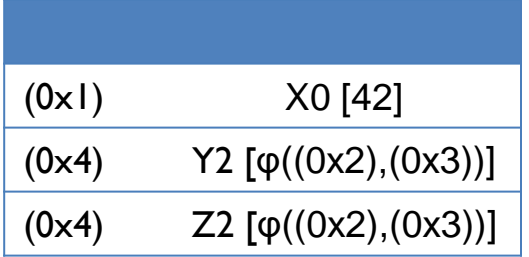

## **Instruction Congruence**

Instructions **i** and **j** are **congruent** iff:

- 1. They are the same instruction, or
- 2. They are assignments of constants, which are equal (e.g.  $x:=c_i, y:=c_j$  and  $c_i==c_j$ ), or
- 3. They have one or multiple operands, e.g.,

$$
z_i = x_i \text{ op } y_i
$$

 $z_i = x_i$  op  $y_i$ 

**same** operator and their operands are **congruent**  $(x<sub>i</sub> congruent to x<sub>j</sub> and y<sub>i</sub> congruent to y<sub>j</sub>), taking into$ consideration commutativity of op.

## **References**

#### **Long history in literature**

- form of redundancy elimination (compare CSE)
- local version using hashing: late 60's Cocke & Schwartz, 1969
- algorithms for blocks, extended blocks, dominator regions, entire procedures, and (maybe) whole programs
- easy to understand algorithm for single block
- larger scopes cause more complex algorithms
- 1. Alpern, Wegman & Zadeck, "Detecting Equality of Variables in Programs," *Proceedings POPL* 1988
- 2. Cooper & Simpson, "SCC-Based Value Numbering," *Rice University TR CRPC-TR95636-S*, 1995.
- 3. Briggs, Cooper, Simpson, "Value Numbering," *Software– Practice and Experience*, June 1997 (for explanations).

-gyn: Global Value Numbering

This pass performs global value numbering to eliminate fully and partially redundant instructions. It also performs redundant load elimination.

#### Optimizations where we will need more information

- Global Common Subexpression Elimination (GCSE)
- Partial Redundancy Elimination (PRE)
- Redundant Load Elimination
- Dead or Redundant Store Elimination
- Code Placement Optimizations